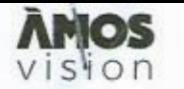

www.amosvision.cz<br>office@inpublic.cz 724 705 060

### **SMLOUVA 0 SPOLUPRÁCI**

Smlouva o spolupráci - 21/05/11/019

**na pořízení dotykového panelu MDS vision**  (dále jen "Smlouva")

**Smluvní strany:** 

inpublic group s.r.o. **IČ: 24852317, DIČ: CZ24852317** se sídlem Mečislavova 164/7, Nusle, 140 00 Praha 4 zapsané v obchodním rejstříku vedeném u Městského soudu v Praze, oddíl C. vložka 201447 **zastoupená lng. Zdeňkem Kňžem, jednatelem**  (dále jen "Poskytovatel")

 $\overline{a}$ 

Základní škola Prachatice, Zlatá stezka 240 **IČ: 70932174. DIČ: neni plátce DPH** *.* **RED\_IZO: 500063033** se sídlem Zlatá stezka 240, Prachatice II, 383 01 Prachatice zastoupená Mgr. Lenkou Královou, ředitelkou (dále jen "Objednatel")

- Objednatel tímto závazně objednává dotykový panel ÁMOS vision (dále jen "hardware") s prodlouženou zárukou na dobu 4 let  $1.$ a 5 měsíců, včetně software a souvisejících služeb (dále jen "software").
- Poskytovatel se zavazuje hardware dodat objednateli v dohodnutém termínu a to do 28. 7. 2021, a provést jeho instalaci včetně  $2.$ **software.**
- Poskytovatel se zavazuje, že bude v případě objednávky Objednatelem po uplynutí doby 4 let a 5 měsíců i nadále poskytovat 3. služby spočívající v podpoře a údržbě při využívání hardware i software za cenu, která nebude vyšší, než je cena v oficiálním ceníku poskytovatele v den objednávky Objednavatele.
- Objednatel prohlašuje, že měl možnost seznámit se Všeobecnými obchodními podmínkami, tyto si přečetl a souhlasí s nimi.
- $\frac{4}{5}$ **Oprávněné osoby pro vzájemnou komunikací: 23 Poskytovatels: Milan Mikš. telefon: ?T? 441 Tdi-'. email: milanmiksůinpublidoz Za Dhjednatele: Mgr. Lenka Králova.**  telefon: 388 316 587, email: kralova@zlatastezka.cz
- $6 -$ Oprávněná osoba za Objednatele, jenž tuto Smlouvu podepisuje, prohlašuje, že je oprávněna zastupovat a zavazovat **Objednatele v souvisíosti s touto Smlouvou a dále, že se zněním této Smlouvy souhlasí a ze vssohny údaje v ní uvedené jsou pravdivé a správné.**
- **Počet hardware. které bude Objednatel využívat je** 1 **ks.**  7.
- **Objednatel převzetím a uhrazením oeny dle bodu &. 9 ziskava hardware do svého vlastnitdví.**  8.
- Cena hardware ve výši 45.785 Kč, (cena bez příslušného DPH), tj. vč. DPH 55.400 Kč, bude uhrazena na základě daňového  $9.$ **dokladu vystaveného Poskytovatelem.**
- 10. Doprava hardware a podkladové desky včetně její instalace je zdarma.
- 10. Doprava hardware a podkladové desky včetně její instalace je zdarma.<br>11. Platby za software a instalaci hardware jsou prováděny na základě vystaveného přehledu plateb, uvedeného v Ceníku služeb, který je nedílnou součástí této smlouvy. Splátky budou hrazeny na účet Poskytovatele vedeného u ČSOB, číslo účtu: **2316333634'0300.**
- **12. Poskytoval sou hlasi se zveřejněním této Smlouvy v Registru smluv. Uveřejnění zajistí Objednavatel,**
- 13. Smlouva je vypracována ve dvou vyhotoveních, z nichž každá smluvní strana obdrží po jednom. Smluvní strany prohlašují, že si smlouvu přečetly, že nebyla sepsána v tísni ani za jinak nápadně nevýhodných podmínek a na důkaz toho připojují své **podpisy.**
- **14. Smlouva nabývá platnosti dnem podpisu obema smluvními stiane'ní a dohnosti uveřejněním v Registru smluv.**

**"v" Praze dne** *W.* **E.** 2021 **'v' Fraohatio'd'l dne 1?. E.** 21321

**za Poskytovatel: můhjadnavatala** 

**lng, Edeněit KHL-Edna! Mgr. Lardta Králova. ředitelka** 

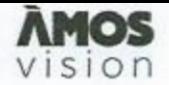

# **CENÍK SLUŽEB**

### Poskytovatel

inpublic group s.r.o. IČ: 24852317<br>DIČ: CZ 24852317 se sidlem Mečislavova 164/7, 140 00 Praha 4

### Objednatel

Základní škola Prachatice, Zlatá stezka 240 IČ: 70932174<br>RED\_IZO: 600063038 se sídlem Zlatá stezka 240, Prachatice II, 383 01 Prachatice

Číslo účtu: 281638368/0300 Variabilní symbol splátek - číslo smlouvy, tj. 210511019

### Přehled plateb:

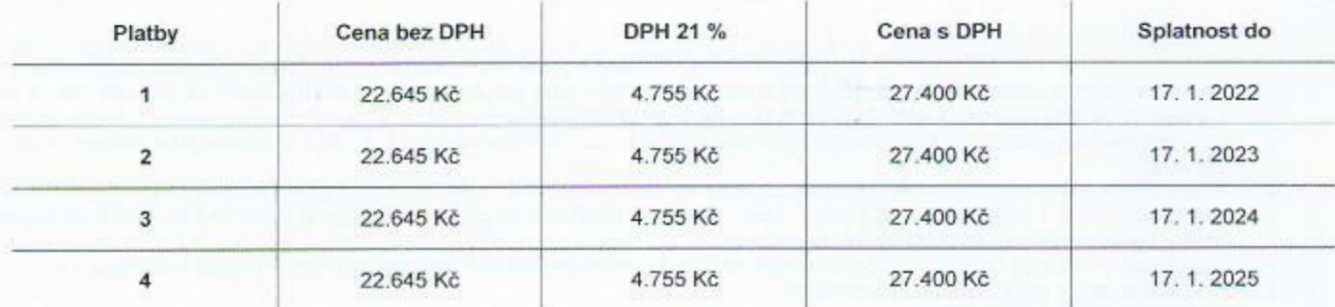

Datum splatnosti = datum zdanitelného plnění<br>NAHRAZUJE DAŇOVÝ DOKLAD

### **HARDWARE**

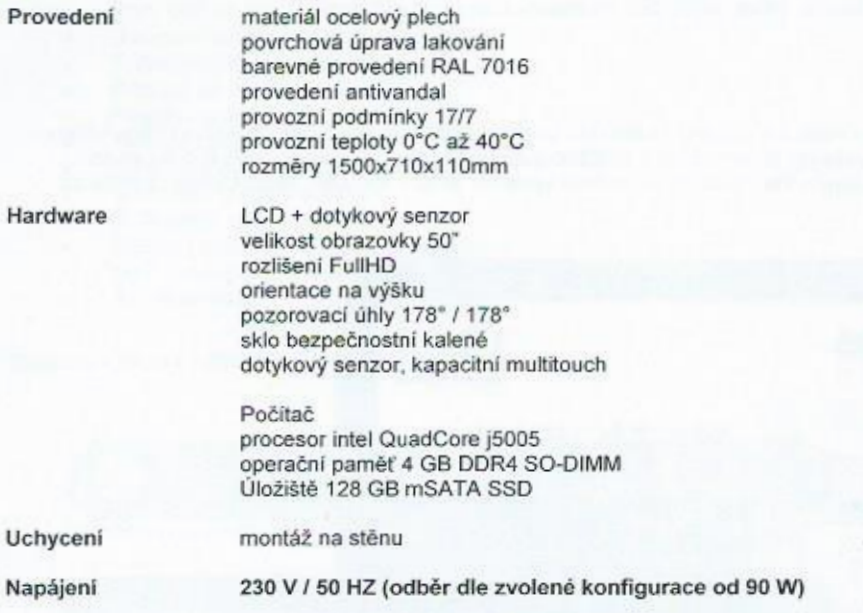

### **SOFTWARE**

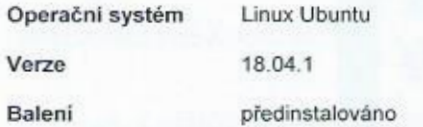

#### **SW PANEL**

Na panelu je spuštěna SW aplikace, která zpřístupňuje požadované informace např. z internetu, online aplikací anebo dalších externích<br>zdrojů a systémů. **zdrojů** *<sup>a</sup>***systémů.** .

Panel múže být doplnén o vzdálenou správu panelu a jejich digitálního obsahu, která umožňuje přehrávání mědií (obrázky, vídea, **animace) na obrazovce panelu v době jeho nevyuživánl. Panel ie provozován a řízen** 

**bez nutnosti instalace jakehokoliv software na straně: uživatele.** 

**Internetový prohlížeč je zabezpečený s podporou záložek Ovládání je zaiišténo hardwarovou** 

**nebo virtualni klávesnicí. Pň delší neaktlvitě dojde k automatidtemu přesměrováni na domovskou stránku.** 

Vstupní obrazovka - grafika úvodní obrazovky je optimalizována pro dotykové ovládání a přehledně vede uživatele obsahu, který se mu **nabizi.** 

Virtuální klávesnice - nevyžaduje ke své činnosti skutečnou klávesnici, nabízí klávesnici virtuální. Uživatel poté vkládá text jako na **svem mobilnlm telefonu či tabletu. Klávesnice může podporovat vioe jazykových mutaci. Přehled podporovaných formátů přehrávaných médii:** 

Videa (mp4, wmv, mpeg, avi, mov, m4v, 3gp/3g2, mj2, asf, flv); obrázky (jpg, png, gif); animace (swf); webové stránky (HTML, PHP, **ASP. Jom; streamované wideo;** 

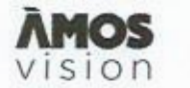

#### **Prevence a osvěta v horní zóně**

V horní zóně digitálního portálu rotují videospoty zaměřené na prevenci, osvětu, společensky odpovědné aktivity. Vysílání je doplněno o novinky, informace z kultury a sportu, aby byl obsah pro mládež atraktivní. Žáci se dozví také o školních soutěžích. Obsah pravidelně  $a$ ktualizujeme každé dva týdny podle aktuálních trendů. Levou horní část obrazovky zdobí logo vaší školy.

#### **5podni zóna pro školy**

Spodní zónu mají školy k dispozici pro prezentaci vlastního obsahu. Mohou tak velmi jednoduše a atraktivně informovat žáky, učitele i rodiče o všem podstatném. Nejčastěji se jedná o aktivity školy, kroužky, důležitá upozomění, dny otevřených dveří či fotky ze sou těží. Vaše škola jistě ocenní propojení dotykové zóny s informačními a jídelními systémy, ať už s Bakaláři, Škola Online, Jídelna.cz, iCanteen, Strava.cz nebo E-jídelníček.

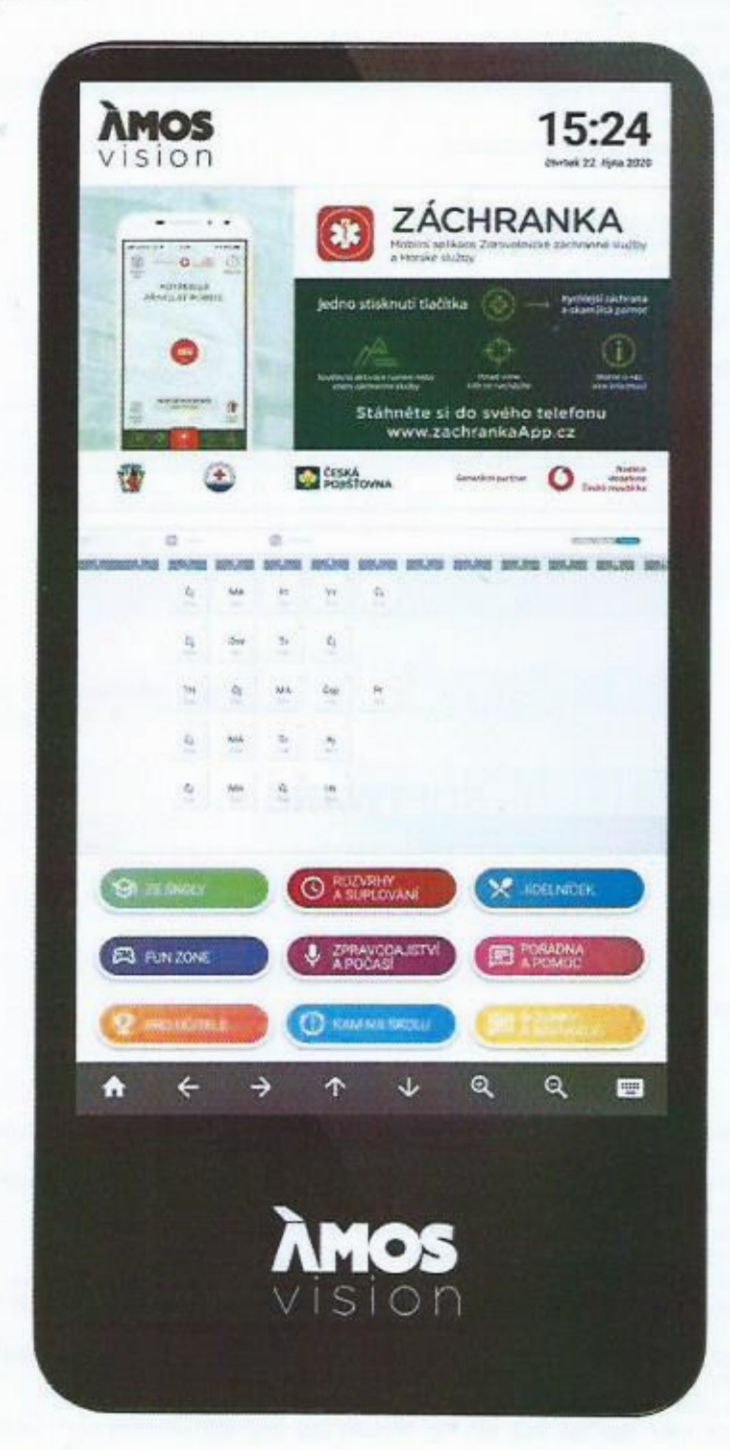

Součástí systému je webová aplikace, díky které máte možnost spravovat obsah panelu. Vkládat tak můžete dokumenty, obrázky, fotky, videa. Vše jednoduše a on-line. Například na den otevřených dveří lze využít celou plochu obrazovky pro jeden velký motiv s informa**mi prci návštěvniky.** 

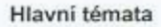

 $0n$ 

- Prevence sociopatologických jevů
- První pomoc a prevence mimořádných událostí  $\bullet$
- Dopravní **výchova** *a* bezpečnost ٠
- Prevence šikany a kyberšikany
- Bezpečí na Internetu
- $\bullet$ Finanční gramotnost
- Poruchy příjmu potravy ٠
- Drogová prevence a prevence kriminality
- Udržitelný **rozvoj** *a* ekologie
- Studentské praxe, stáže. brigády ٠
- Podpora technických oborů a řemesel
- Další vzdělávací aktivity Škuíni soutěže
- 

Dotyková zóna s užitečnými funkcemi

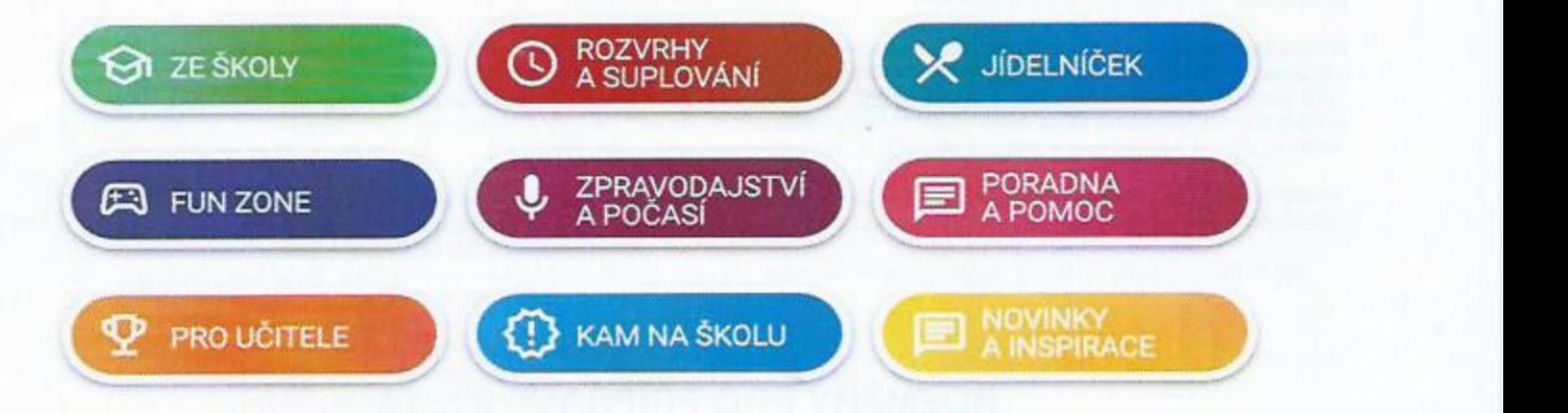

ZE **ŠKOLY** Prostor pro školní nformace. Webové stránky **školy..** aktuality. kontakty, školní časopis, škoíní **řády.** 

ROZVRHY A SUPLOVÁNÍ Diky propojení se školními systémy Bakaláři, Škola online a dalšími mají žáci k dispozici aktuální rozvrhy a suplování.

JÍDELNÍČEK Napojení na jídelníček, který ve vaší škole využíváte. Webové stránky, systémy Strava.cz, iCanteen, E-jidelníček a další.

**l**<br>| Zisc<br>:Al<br>:a : FUN ZONE Zde mají žáci možnost procvičit svoji představivost, logiku, paměť. Podpora neformálního a inovativního vzdělávání, školních soutěži.

**ZPRAVODAJSTVÍ A POČASÍ** Články a reportáže studentské redakce. Aktuální počasí s lokální předpovědí pro jednotlivé regiony v ČR.

PORADNA A POMOC Seznam organizací, které dětem mohou pomoci v různých životních situacích. Mapa lokální krizové pomoci. Videa zaměřená na **osvětu.** 

PRO UČITELE **Obsah** zaměřený pro učitele. Aktuaity za školství díky **portálu** Řízení **školy** online. tipy.r na zajímavé vzděiávací zdroje.

KAM NA ŠKOLU A KARIÉRA Specializovaný obsah pro základní a střední školy. Přehled škol a oborů; praxe, brigády a stáže pro SŠ.

INSPIRACE Zajímavé tipy na mimoškolní aktivity, kulturní a sportovní akce. Integrované jízdní řády pro žáky a studenty. Vitáme vaše nápady,

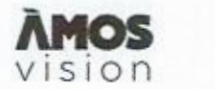

## TECHNICKÉ **INFORMACE**

**'...l** 

**1) Uvolnění oddmíd't & příchozích portů: 9993** (UDP)

- *.* **konfiguraci nastaveni site pomocí DHCP**
- **. nastavit na routeru statlckou IP adresou**

Nastavení pevné IP adresy pro panel ÁMOS je nezbytné.

Doporučená rychlost internetu ideálně 10+ Mbps. Při využití Wi-Fi je potřeba zajistit co nejblíže access point k panelu ÅMOS.

**2)** Elektrická **přípojka** *a* **Internet** - **lt ten'nínu instalace je nutné garantovat již připravené vedení ateistické energie (dostačující jedna**  zásuvka) a aktivní internetové konektivity (UTP kabel s konektorem nebo zásuvka RJ45), které je instalováno v místech tak, aby bylo **obrazovkou astetidty zakryto.** 

**Elektrlolcá přípojka** *a* **vedení internetu bude závazně připravené do data instance.** 

**3) Časový harmonogram přestávek** — **Na základě těchto ůdajůrbudo nastaveno zautomatizování úrovní hlasitosti při vysulání o** přestávkách a v rámci hodin. (To v případě, že by se obrazovka nalézala v místě, kde by hlasitost mohla rušit výuku.)

**Rozpis zapnutifvyonuti** *a* **zvonénllpfeslávek** 

Rozpis zapnutí/vypnutí bude zahájeno každý pracovní den v ............hod. a ukončeno v ............hod. V případě individuálního  $n$ astavení dnů a víkendů, neváhejte se na nás obrátit, a to na email podpora@inpublic.cz

**Rozpis zvonění/přestávek škola zašle na email podpora@inpublic.cz** 

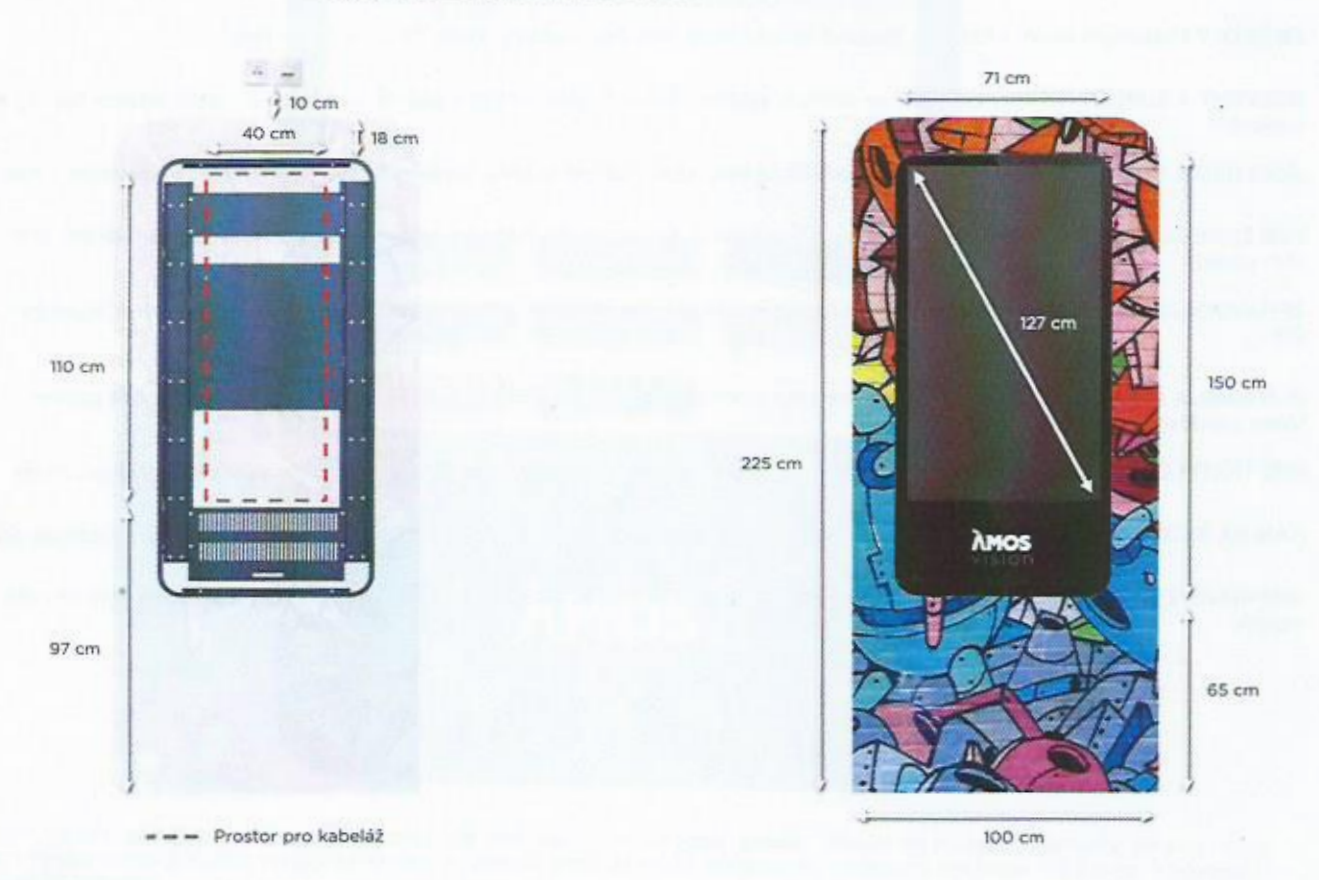

## **ROZMĚRY PRO** PŘÍPRAVU **MÍSTA**